# **PENGEMBANGAN APLIKASI ADOPSI TANAMAN DI BALI BERBASIS WEBSITE**

I Wayan Pande Putra Yudha<sup>1</sup>, I K G Suhartana<sup>2</sup> dan Ida Bagus Gede Dwidasmara<sup>3</sup>

## **ABSTRAK**

Banyak masyarakat di perkotaan khususnya para turis yang bertempat tinggal di Bali ingin menanam tanaman atau bercocok tanam di rumahnya, namun terhalang oleh lahan yang tidak memadai serta mereka juga tidak memiliki waktu untuk merawat tanaman tersebut karena kesibukannya masing - masing. Oleh karena itu penulis membuat sebuah aplikasi berbasis website yang berfungsi untuk membantu masyarakat agar dapat terhubung langsung dengan petani untuk mengadopsi tanaman yang mereka pelihara, agar mereka tidak perlu menyediakan lahan serta mengurus secara langsung tanamna yang mereka ingin tanam. Adoptplant.com merupakan aplikasi yang dapat menghubungkan antara petani dengan masyarakat yang ingin mengadopsi tanaman kedalam bentuk website e-commerce yang intuitif. Kemudian dengan dikembangkannya website Adoptplant.com dengan metode Prototyping dan juga bahasa pemrograman HTML, CSS, Javascript, dan PHP dalam pengembangannya, diharapkan dapat membantu masyarakat dalam memilih tanaman yang akan mereka adopsi selanjutnya.

**Kata kunci :** *Website*, *Prototyping*, Adopsi, Tanaman, Bali.

# **ABSTRACT**

*Many people in urban areas, especially tourists who live in Bali, want to grow plants or grow crops at their homes but are hindered by inadequate land and they also don't have time to take care of these plants because of their busy lives. Therefore, the author makes a website-based application that serves to help people connect directly with farmers to adopt the plants they maintain so that they do not need to provide land and take care of the plants they want to plant now. Adoptplant.com is a website-based application that can connect farmers and people who wish to adopt plants to an intuitive e-commerce website. Then with the development of the Adoptplant.com website with the Prototyping method and also the HTML, CSS, Javascript, and PHP programming languages in its development, it is hoped that it can help the community choose the plants they will adopt next.*

*<sup>1</sup> Afiliasi Penulis Pertama (Program Studi Informatika, Fakultas Matematika dan Ilmu Pengetahuan Alam, Universitas Udayana, Jalan Raya Kampus Unud Jimbaran, 80361, Badung-Indonesia, dan yande554@gmail.com*

*<sup>2</sup> Afiliasi Penulis Kedua (Program Studi Informatika, Fakultas Matematika dan Ilmu Pengetahuan Alam, Universitas Udayana, Jalan Raya Kampus Unud Jimbaran, 80361, Badung-Indonesia, dan [ikg.suhartana@unud.ac.id](mailto:ikg.suhartana@unud.ac.id)* 

*<sup>3</sup> Afiliasi Penulis Ketiga (Program Studi Informatika, Fakultas Matematika dan Ilmu Pengetahuan Alam, Universitas* 

*Submitted: 7 November 2022 Revised: 25 November 2022 Accepted: 27 November 2022 Udayana, Jalan Raya Kampus Unud Jimbaran, 80361, Badung-Indonesia, dan dwidasmara@unud.ac.id*

*Keywords***:** *Website*, *Prototyping*, *Adoption*, *Plant*, *Bali*.

## **1. PENDAHULUAN**

Salah satu permasalahaan yang umum terjadi di kota – kota besar di Indonesia adalah pertumbuhan jumlah penduduk yang cukup tinggi (Nurzain, 2021). Hal tersebut disebabkan oleh pertumbuhan penduduk yang memang sangat pesat dan juga faktor urbanisasi penduduk yang cukup besar (Widiawaty, 2019). Kedua hal tersebut berdampak pada semakin sempitnya lahan – lahan pertanian di daerah perkotaan akibat alih fungsi lahan pertanian menjadi daerah perumahan (Prihatin, 2015). Kemudian di sisi lain banyak masyarakat yang tinggal di perkotaan ingin memelihara tanaman atau bercocok tanam terutama para turis yang tinggal di Bali, namun karena lahan yang tidak memadai mereka tidak dapat melakukan hal tersebut. Kemudian dengan melihat hal tersebut P.T Trikaya Cipta Uthama berusaha mengatasi masalah tersebut dengan cara membuat sebuah *website* yang dapat membantu penggunanya untuk memelihara tanaman dengan cara mengadopsi tanaman yang akan ditanam pada lahan – lahan petani dan mereka pun tidak perlu repot – repot menyisihkan waktu untuk merawat tanaman yang telah mereka adopsi, karena tenaman yang telah mereka adopsi akan dirawat oleh petani – petani yang bekerja sama dengan P.T Trikaya Cipta Uthama.

*Website* yang akan dibangun merupakan sebuah *website market place* atau *e-commerce* yang memiliki fungsi sebagai penghubung antara petani dengan pembeli yang ingin mengadopsi tanaman. Maksudnya disini adalah nantinya pada *website* akan terdapat list berbagai macam tanaman dimulai dari tanaman hias, tanaman buah hingga tanaman obat, dimana nantinya pembeli disini tidaklah membeli tanaman yang berada di dalam *website* secara langsung seperti pada *e-commerce* pada umumnya, namun pembeli hanya akan mengadopsi tanaman tersebut. Dimana nantinya dari adopsi yang dilakukan pada tanaman tersebut pembeli dapat mendapatkan hasil panen untuk tanaman yang diadopsi setiap musim panen tiba. Terdapat dua pilihan yang diberikan oleh P.T. Trikaya terkait hasil panen tersebut, dimana yang pertama pengadopsi disini yang berarti pembeli dapat menerima hasil panen tersebut secara langsung kepada dirinya, atau menjual kembali hasil panen tersebut untuk mendapatkan keuntungan berupa uang. Jadi sistem adopsi tanaman disini mirip seperti sistem investasi yang dimana pembeli akan menginfestasikan sejumlah uangnya kedalam tanaman yang di adopsi (Megasari, 2019). Untuk itu peran petani disini merupakan sebagai seseorang yang mengurus tanaman – tanaman yang telah diadopsi oleh pembeli, dimana disana petani harus melakukan laporan perkembangan mengenai tanamannya pada laman website milik P.T. Trikaya ini. Oleh karena itu seperti fungsinya yaitu tempat untuk mengadopsi tanaman maka website tersebut memiliki nama "Adoptplant.com".

### **1. METODE PELAKSANAAN**

Metode pelaksanaan yang akan digunakan untuk mengembangkan sistem adalah metode *prototyping*. Metode *Prototyping* adalah suatu metode yang digunakan dalam mengembangkan sebuah sistem yang menggunakan pendekatan guna menghasilkan suatu sistem dengan cepat serta bertahap, sehingga setiap prosesnya dapat dievaluasi oleh pengguna (Santi & Fitriyah, 2016). Berikut tahapan alur dari metode *prototyping* yang akan dilakukan:

#### **340 | JURNAL PENGABDIAN INFORMATIKA**

*I Wayan Pande Putra Yudha1, I K G Suhartana<sup>2</sup> dan Ida Bagus Gede Dwidasmara<sup>3</sup>*

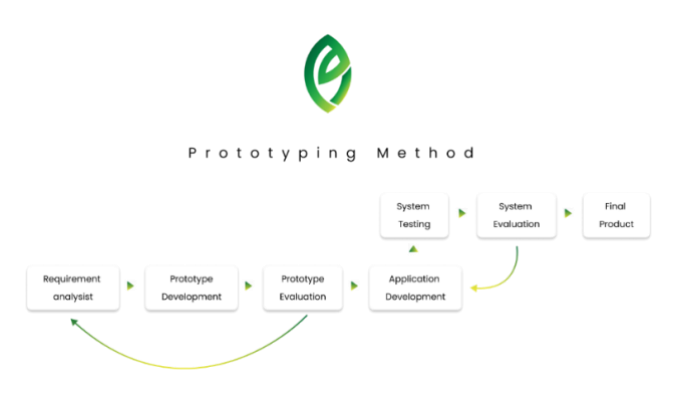

**Gambar 2.1.** Diagram Metode *Prototyping*

# **2. HASIL DAN PEMBAHASAAN**

Hasil implementasi dari aplikasi *website* yang digunakan sebagai *market place* yang menghubungkan antara petani dengan pembeli yang disini merupakan seorang investor pada tanaman yang di listing oleh petani diberikan nama Adoptplant yang memiliki arti adopsi tanaman.

Gambar 3.1 menunjukan tampilan halaman utama dari *website* adoptplant untuk perangkat *desktop* dan juga *mobile*, dimana halaman tersebut merupakan halaman yang paling pertama pengguna akan lihat jika membuka *website* adoptplant.

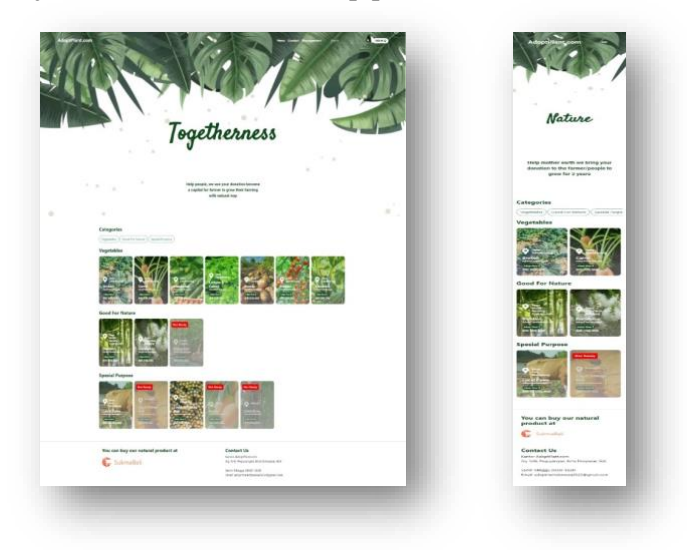

**Gambar 3.1.** Tampilan Halaman Utama

Gambar 3.2 menunjukkan tampilan untuk melakukan proses *log in* dan juga registrasi pengguna baru yang disini merupakan pengadopsi.

### **VOLUME 1 NOMOR 2, FEBRUARI 2023 | 341**

*Pengembangan Aplikasi Adopsi Tanaman di Bali Berbasis Website*

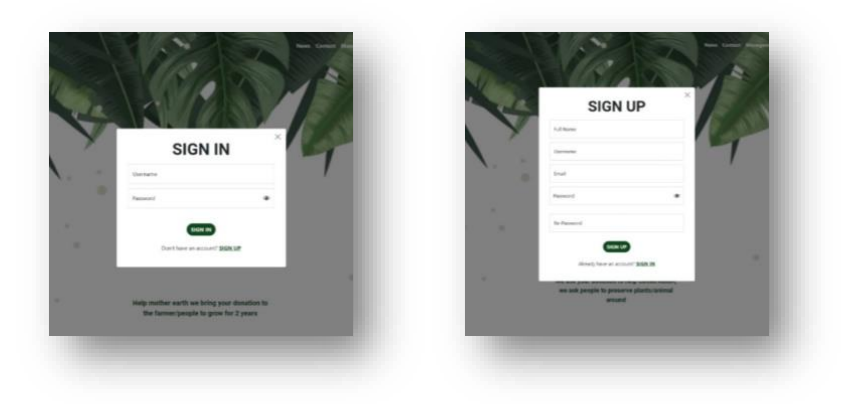

**Gambar 3.2.** Tampilan Halaman *Sign In* dan *Sign Up*

Gambar 3.3 menunjukan tampilan halaman utama *website* adoptplant yang berisisi list kategori dan juga list tanaman apa saja yang dapat diadopsi oleh pengguna. Selain itu pada setiap kartu tanaman akan terdapat harga dan juga lokasi tanaman tersebut ditanam, dan jika tanaman tersebut sudah dimasukan kedalam *listing* namun ternyata tanaman tersebut belum siap untuk di adopsi maka kartu tanaman akan berwarna abu – abu dan juga akan terdapat sebuah *badge* berwarna merah yang mengatakan bahwa tanaman tersebut belum siap untuk diadopsi.

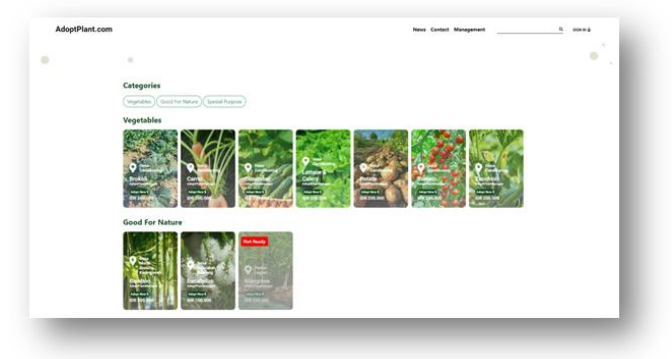

**Gambar 3.3.** Tampilan Berisi List Kategori dan Tanaman

Gambar 3.4 menunjukan tampilan dialog detail tanaman, bila kartu tanaman di klik oleh pengguna. Didalamnya terdapat beberapa informasi lebih rinci mengenai tanaman yang dipilih, seperti nama petani yang mengurus, deskripsi tanaman, tanaman – tanaman rekomendasi lainnya, serta tombol untuk mengadopsi tanaman tersebut.

#### **342 | JURNAL PENGABDIAN INFORMATIKA**

*I Wayan Pande Putra Yudha1, I K G Suhartana<sup>2</sup> dan Ida Bagus Gede Dwidasmara<sup>3</sup>*

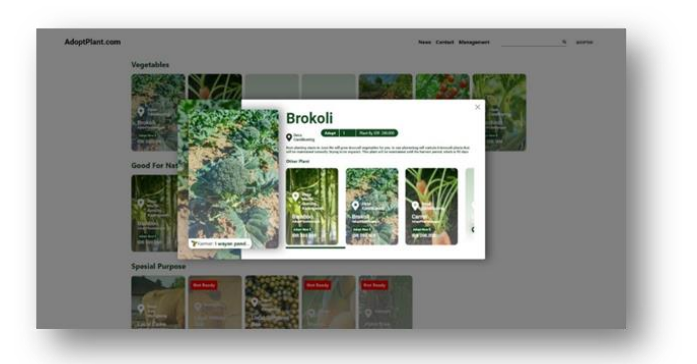

**Gambar 3.4.** Tampilan Detail Tanaman

Gambar 3.5 menunjukan tampilan halaman adopter, atau pengguna yang mengadopsi tanaman.

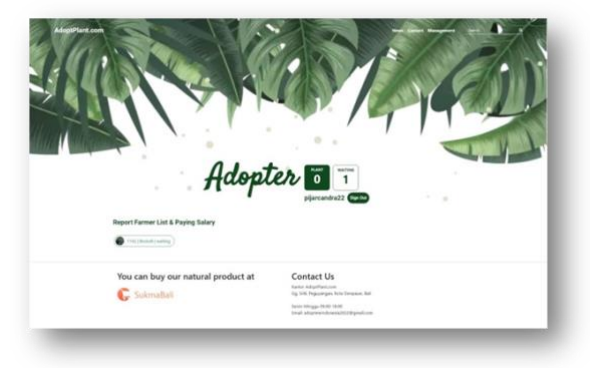

**Gambar 3.5.** Tampilan Halaman Adopter

Beberapa foto proses presentasi serta sosialisasi penggunaan *website* Adoptplant kepada pihak pengelola

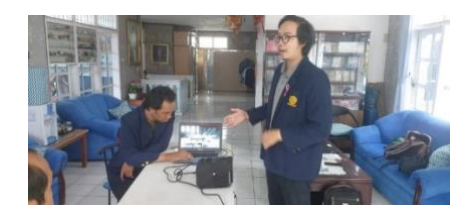

**Gambar 3.6.** Presentasi Hasil *Website* Kepada Pihak Pengelola

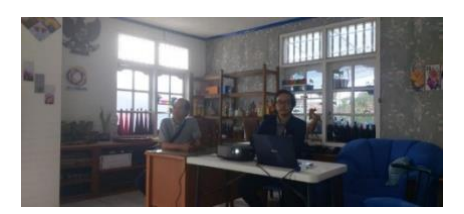

**Gambar 3.7.** Demo Cara Penggunaan *Website* Kepada Pihak Pengelola

**VOLUME 1 NOMOR 2, FEBRUARI 2023 | 343**

### **UCAPAN TERIMA KASIH**

Penulis mengucapkan terima kasih kepada pihak-pihak yang telah bekerja sama dan memberikan bantuan dalam penyelesaian jurnal pengabdian Udayana ini. Pihak-pihak tersebut diantaranya:

- 1. Bapak Andrew Setya Putra Pangalela selaku Direktur Utama P.T Trikaya Cipta Uthama beserta jajarannya yang telah memberikan kesempatan dan saran terkait pembuatan sistem.
- 2. Bapak I Gede Sri Agus Putrawan selaku pembimbing lapangan yang telah memberikan saran terkait pembuatan sistem.
- 3. Bapak Dr. Ir. I Ketut Gede Suhartana, S.Kom., M.Kom., IPM., ASEAN.Eng dan Ida Bagus Gede Dwidasmara, S.Kom., M.Cs. selaku dosen pembimbing yang telah memberikan motivasi, masukan, dan saran terkait pembuatan jurnal dan sistem.
- 4. Serta, rekan-rekan jurusan informatika yang tidak dapat disebutkan namanya satu persatu

# **DAFTAR PUSTAKA**

- R. B. Prihatin, "Alih Fungsi Lahan Di Perkotaan (Studi Kasus Di Kota Bandung Dan Yogyakarta)" Jurnal Aspirasi, vol. 6, no. 2, p. 105 – 118, 2015.
- R. C. N. Santi, dan A. Fitriyah, "Perancangan Interaksi Pengguna (User Interaction Design) Menggunakan Metode Prototyping" Jurnal Teknik Informatika, vol. 9, no. 2, p. 108 – 113, 2016.
- Nurzain, M. Pertumbuhan Jumlah Penduduk dan Produktivitas Tanaman Padi. "Jurnal Riset Ilmu Ekonomi dan Bisnis", *1*(2), p. 95 - 100, 2021.
- Widiawaty, M.A.. "Faktor-faktor Urbanisasi di indonesia", 2019.
- Hafidah, Noor, Mulyani Zulaeha, dan Lies Ariyani. "Dampak alih fungsi lahan pertanian terhadap perlindungan hak masyarakat atas pangan studi di Kabupaten Banjar." Badamai Law Journal vol 2. No 1, p 173-186, 2017.
- Ridwan, Ita Rustiati. "Faktor-faktor penyebab dan dampak konversi lahan pertanian." Jurnal Geografi Gea Vol 9, no 2, 2016.
- Marco, Robert, dan Bernadheta Tyas Puspa Ningrum. "Analisis sistem informasi e-marketplace pada Usaha kecil menengah (UKM) Kerajinan Bambu Dusun Brajan." Data Manajemen dan Teknologi Informasi (DASI) vol.18, no 2, p 48 - 53, 2017.
- Kurniawan, Agung, Muhammad Chabibi, dan Renny Sari Dewi. "Pengembangan Sistem Informasi Pelayanan Desa Berbasis Web Dengan Metode Prototyping Pada Desa Leran." JURIKOM (Jurnal Riset Komputer) vol 7, no 1, p 114-121, 2020.
- Darnis, Febriyanti, dan Rezania Agramanisti Azdy. "Pemanfaatan Media Informasi Website Promosi (e-Commerce) sebagai Upaya Peningkatan Pendapatan UMKM Desa Pedado." *SINDIMAS* vol 1, no 1, p 275 - 278, 2019.
- Megasari, Lutfi Apreliana. Ketergantungan petani terhadap tengkulak sebagai patron dalam kegiatan proses produksi pertanian (studi di Desa Baye Kecamatan Kayen Kidul Kabupaten Kediri). Diss. Universitas Airlangga, 2019.

#### **344 | JURNAL PENGABDIAN INFORMATIKA**